# Package 'DemoKin'

June 5, 2023

Title Estimate Population Kin Distribution

Description Estimate population kin counts and its distribution by type, age and sex. The package implements one-sex and two-sex framework for studying living-death availability, with time varying rates or not, and multi-stage model.

Version 1.0.3

License MIT + file LICENSE

Encoding UTF-8

LazyData true

RoxygenNote 7.2.3

**Suggests** knitr, rmarkdown, test that  $(>= 3.0.0)$ , ggplot2

VignetteBuilder knitr

Imports dplyr, tidyr, purrr, progress, matrixcalc, Matrix, MASS, stats, igraph, magrittr, data.table, lifecycle

URL <https://github.com/IvanWilli/DemoKin>

BugReports <https://github.com/IvanWilli/DemoKin/issues>

**Depends** R  $(>= 3.5.0)$ 

Config/testthat/edition 3

#### NeedsCompilation no

Author Iván Williams [cre], Diego Alburez-Gutierrez [aut], Xi Song [ctb], Caswell Hal [ctb]

Maintainer Iván Williams <act.ivanwilliams@gmail.com>

Repository CRAN

Date/Publication 2023-06-05 09:00:02 UTC

# <span id="page-1-0"></span>R topics documented:

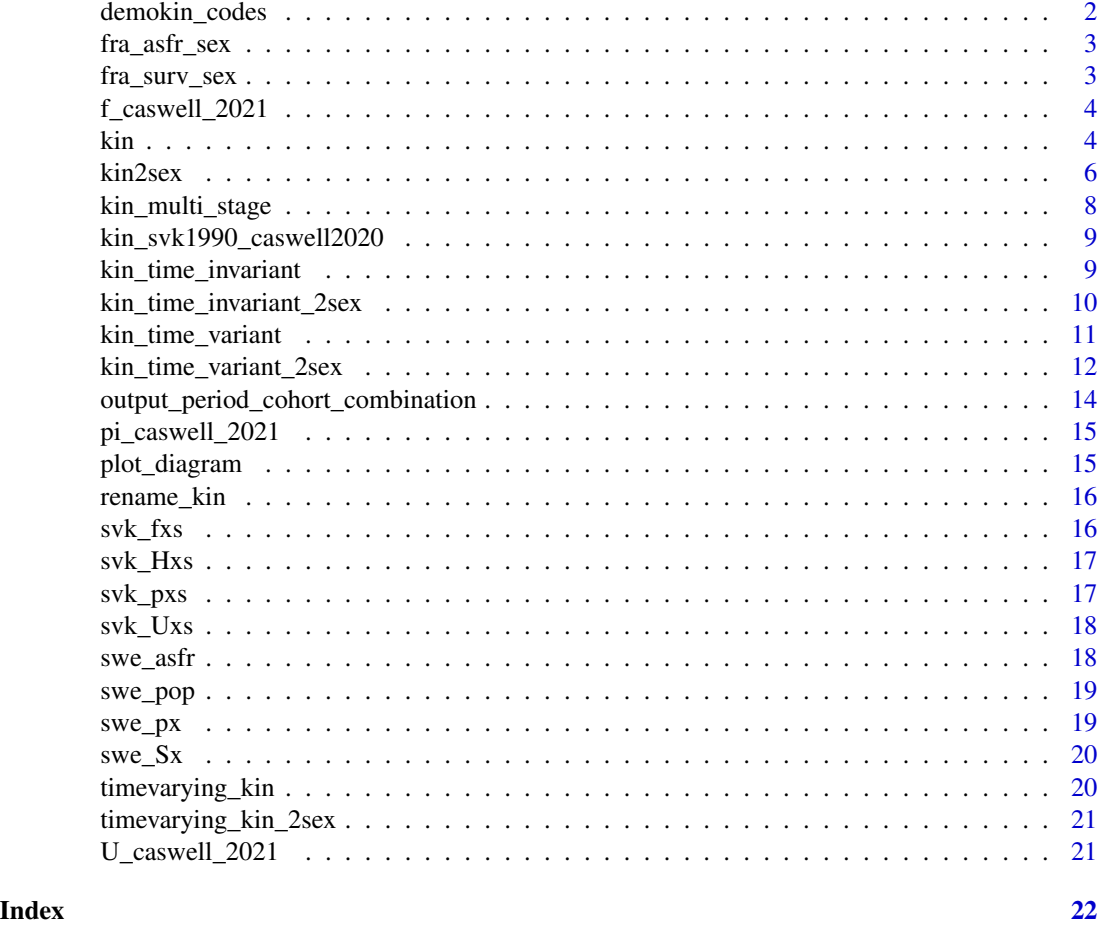

demokin\_codes *DemoKin codes, Caswell (2020) codes, and useful labels.*

# Description

DemoKin codes, Caswell (2020) codes, and useful labels.

# Usage

demokin\_codes

# Format

A data.frame with codes and labels for distinction between kin types.

<span id="page-2-0"></span>

Fertility for France (2012) by sex in Caswell (2022).

#### Usage

fra\_asfr\_sex

# Format

A data.frame with age specific fertility rates by age and sex.

# Source

Caswell (2022)

fra\_surv\_sex *Survival probability for France (2012) by sex in Caswell (2022).*

# Description

Survival probability for France (2012) by sex in Caswell (2022).

# Usage

fra\_surv\_sex

# Format

A data.frame with survival probabilities by age and sex.

# Source

Caswell (2022)

<span id="page-3-0"></span>

Historic and projected fertility ratios from Sweden used in Caswell (2021)

#### Usage

f\_caswell\_2021

# Format

A matrix f with years as cols and ages as rows.

#### Source

Caswell (2019)

kin *Estimate kin counts in a one-sex framework.*

#### Description

Implementation of Goodman-Keyfitz-Pullum equations in a matrix framework. This produce a matrilineal (or patrilineal) kin count distribution by kin and age.

```
kin(
 p = NULL,f = NULL,time_invariant = TRUE,
 pi = NULL,
 n = NULL,output_cohort = NULL,
  output_period = NULL,
 output_kin = NULL,
 birth_female = 1/2.04,
  stable = lifecycle::deprecated(),
 U = lifecycle::deprecated()
)
```
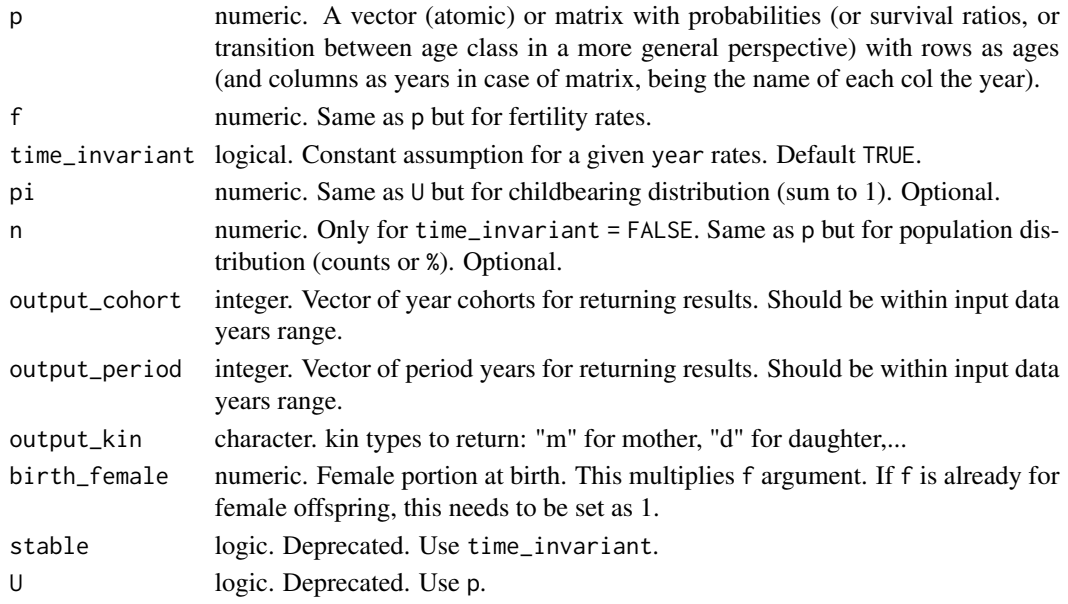

# Details

See Caswell (2019) and Caswell (2021) for details on formulas. One sex only (female by default).

#### Value

A list with:

- kin\_full a data frame with year, cohort, Focal´s age, related ages and type of kin (for example d is daughter, oa is older aunts, etc.), including living and dead kin at that age.
- kin summary a data frame with Focal's age, related ages and type of kin, with indicators obtained processing kin\_full, grouping by cohort or period (depending on the given arguments):
	- count\_living: count of living kin at actual age of Focal
	- mean\_age: mean age of each type of living kin.
	- sd\_age: standard deviation of age of each type of living kin.
	- count\_death: count of dead kin at specific age of Focal.
	- count\_cum\_death: cumulated count of dead kin until specific age of Focal.
	- mean\_age\_lost: mean age where Focal lost her relative.

# Examples

```
# Kin expected matrilineal count for a Swedish female based on 2015 rates.
swe_surv_2015 <- swe_px[,"2015"]
swe_asfr_2015 <- swe_asfr[,"2015"]
# Run kinship models
swe_2015 <- kin(p = swe_surv_2015, f = swe_asfr_2015)
head(swe_2015$kin_summary)
```
kin 5

<span id="page-5-0"></span>

Implementation of two-sex matrix kinship model. This produces kin counts grouped by kin, age and sex of each relatives at each Focal´s age. For example, male cousins from aunts and uncles from different sibling's parents are grouped in one male count of cousins. Note that the output labels relative following female notation: the label m refers to either mothers or fathers, and column sex\_kin determine the sex of the relative.

#### Usage

```
kin2sex(
 pf = NULL,pm = NULL,ff = NULL,fm = NULL,
  time_invariant = TRUE,
  sex_focal = "f",birth_female = 1/2.04,pi f = NULL,pim = NULL,
 nf = NULL,nm = NULL,output_cohort = NULL,
  output_period = NULL,
  output_kin = NULL
)
```
#### Arguments

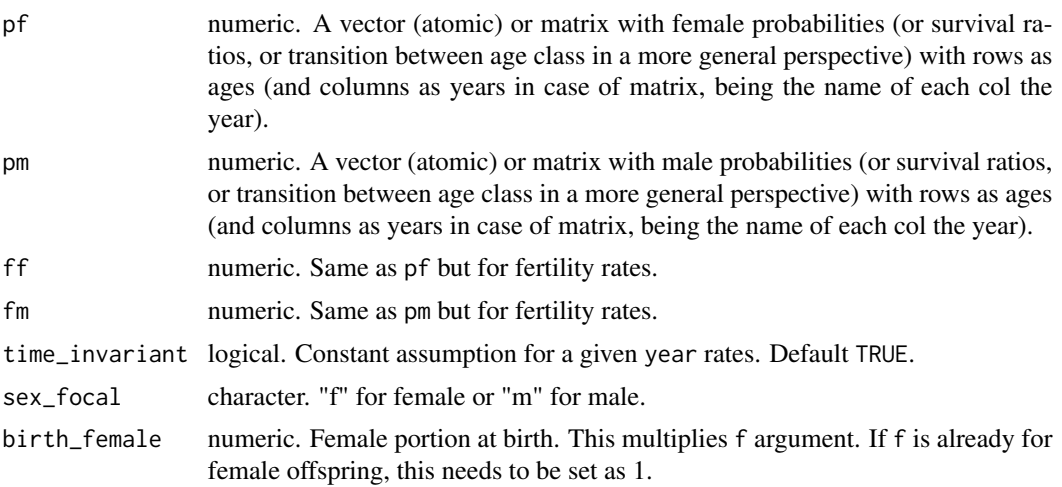

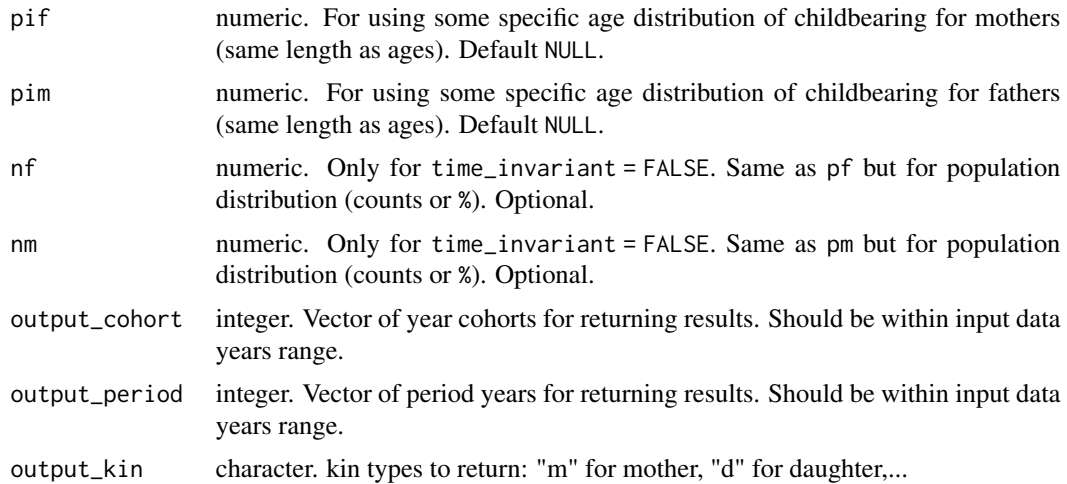

# Details

See Caswell (2022) for details on formulas.

#### Value

A list with:

- kin full a data frame with year, cohort, Focal´s age, related ages and type of kin (for example d could be daughter or son depending sex\_kin, oa is older aunts or uncles also depending sex\_kin value, etc.), including living and dead kin at that age.
- kin\_summary a data frame with Focal´s age, related ages, sex and type of kin, with indicators obtained processing kin\_full, grouping by cohort or period (depending on the given arguments):
	- count\_living: count of living kin at actual age of Focal
	- mean\_age: mean age of each type of living kin.
	- sd\_age: standard deviation of age of each type of living kin.
	- count\_death: count of dead kin at specific age of Focal.
	- count\_cum\_death: cumulated count of dead kin until specific age of Focal.
	- mean\_age\_lost: mean age where Focal lost her relative.

# Examples

```
# Kin expected count by relative sex for a French female based on 2012 rates.
fra_fert_f <- fra_asfr_sex[,"ff"]
fra_fert_m <- fra_asfr_sex[,"fm"]
fra_surv_f <- fra_surv_sex[,"pf"]
fra_surv_m <- fra_surv_sex[,"pm"]
fra_2012 <- kin2sex(fra_surv_f, fra_surv_m, fra_fert_f, fra_fert_m)
head(fra_2012$kin_summary)
```
<span id="page-7-0"></span>

Implementation of age-stage kin estimates (multi-state) by Caswell (2020). Stages are implied in length of input lists.

# Usage

```
kin_multi_stage(
 U = NULL,f = NULL,D = NULL,H = NULL,birth_female = 1/2.04,
 output_kin = NULL,
 parity = FALSE,
 list_output = FALSE
)
```
# Arguments

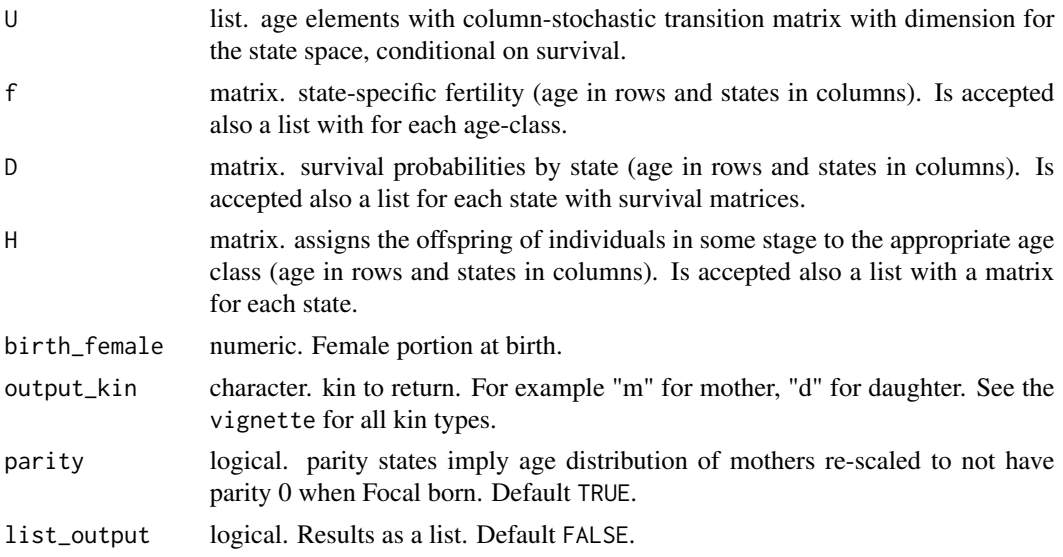

#### Value

A data frame with focal´s age, related ages and type of kin (for example d is daughter, oa is older aunts, etc.), living and death kin counts, and specific stage. If list\_output = TRUE then this is a list with elements as kin types.

<span id="page-8-0"></span>kin\_svk1990\_caswell2020

*Output for Slovakia 1990 in Caswell (2020).*

# Description

Output for Slovakia 1990 in Caswell (2020).

# Usage

kin\_svk1990\_caswell2020

# Format

A list with specific kin types age-stage matrix

# Source

Caswell (2021)

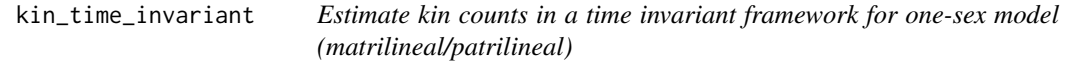

# Description

Mtrix implementation of Goodman-Keyfitz-Pullum equations adapted by Caswell (2019).

```
kin_time_invariant(
  p = NULL,f = NULL,
  birth_female = 1/2.04,
  pi = NULL,
  output_kin = NULL,
  list_output = FALSE
\mathcal{E}
```
# <span id="page-9-0"></span>Arguments

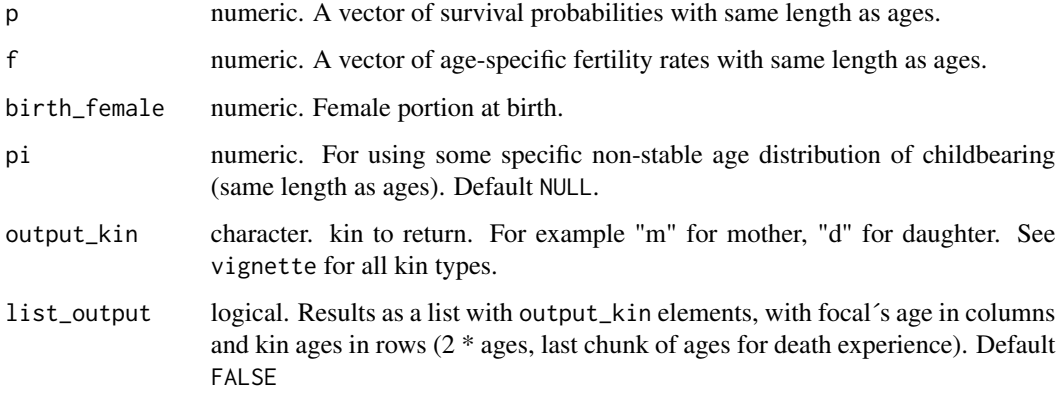

#### Value

A data frame with focal´s age, related ages and type of kin (for example d is daughter, oa is older aunts, etc.), alive and death. If list\_output = TRUE then this is a list.

kin\_time\_invariant\_2sex

*Estimate kin counts in a time invariant framework for two-sex model.*

# Description

Two-sex matrix framework for kin count estimates.This produces kin counts grouped by kin, age and sex of each relatives at each Focal´s age. For example, male cousins from aunts and uncles from different sibling's parents are grouped in one male count of cousins.

```
kin_time_invariant_2sex(
 pf = NULL,pm = NULL,ff = NULL,fm = NULL,sex_focal = "f",birth_female = 1/2.04,
 pif = NULL,
 pim = NULL,
 output_kin = NULL,
  list_output = FALSE
)
```
# <span id="page-10-0"></span>Arguments

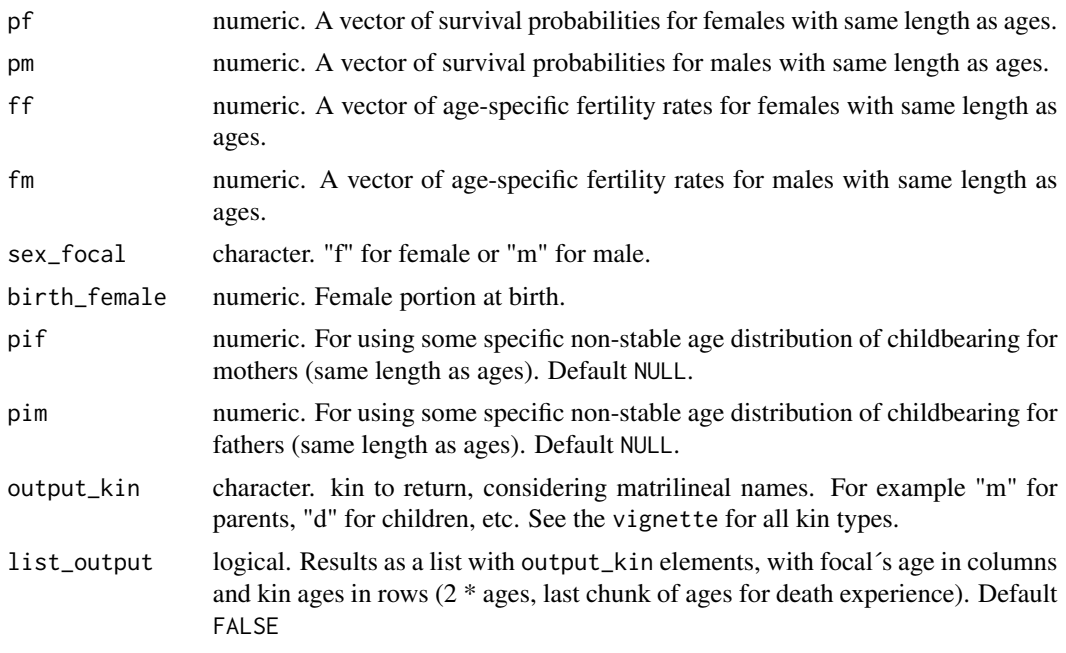

# Details

See Caswell (2022) for details on formulas.

#### Value

A data frame with focal´s age, related ages and type of kin (for example d is children, oa is older aunts/uncles, etc.), sex, alive and death. If list\_output = TRUE then this is a list.

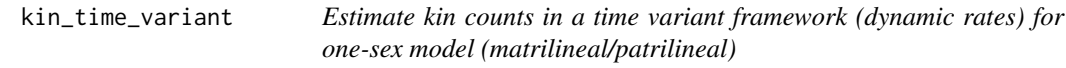

# Description

Matrix implementation of time variant Goodman-Keyfitz-Pullum equations in a matrix framework.

```
kin_time_variant(
 p = NULL,f = NULL,pi = NULL,
 n = NULL,output_cohort = NULL,
```

```
output_period = NULL,
  output_kin = NULL,
 birth_female = 1/2.04,
 list_output = FALSE
)
```
# Arguments

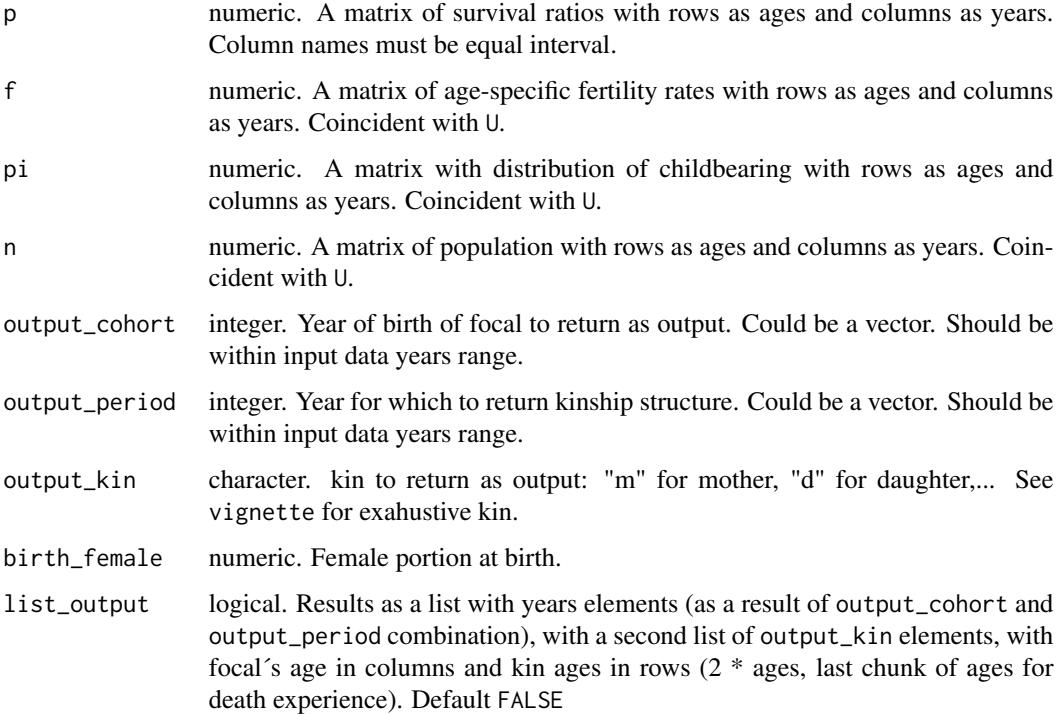

# Details

See Caswell (2021) for details on formulas.

# Value

A data frame of population kinship structure, with Focal's cohort, focal´s age, period year, type of relatives (for example d is daughter, oa is older aunts, etc.), living and death kin counts, and age of (living or time deceased) relatives. If list\_output = TRUE then this is a list.

kin\_time\_variant\_2sex *Estimate kin counts in a time variant framework (dynamic rates) in a two-sex framework (Caswell, 2022)*

Two-sex matrix framework for kin count estimates with varying rates. This produces kin counts grouped by kin, age and sex of each relatives at each Focal´s age. For example, male cousins from aunts and uncles from different sibling's parents are grouped in one male count of cousins.

# Usage

```
kin_time_variant_2sex(
 pf = NULL,pm = NULL,ff = NULL,fm = NULL,sex_focal = "f",birth_female = 1/2.04,pif = NULL,
 pim = NULL,
 nf = NULL,nm = NULL,output_cohort = NULL,
  output_period = NULL,
  output_kin = NULL,
  list_output = FALSE
\mathcal{L}
```
#### Arguments

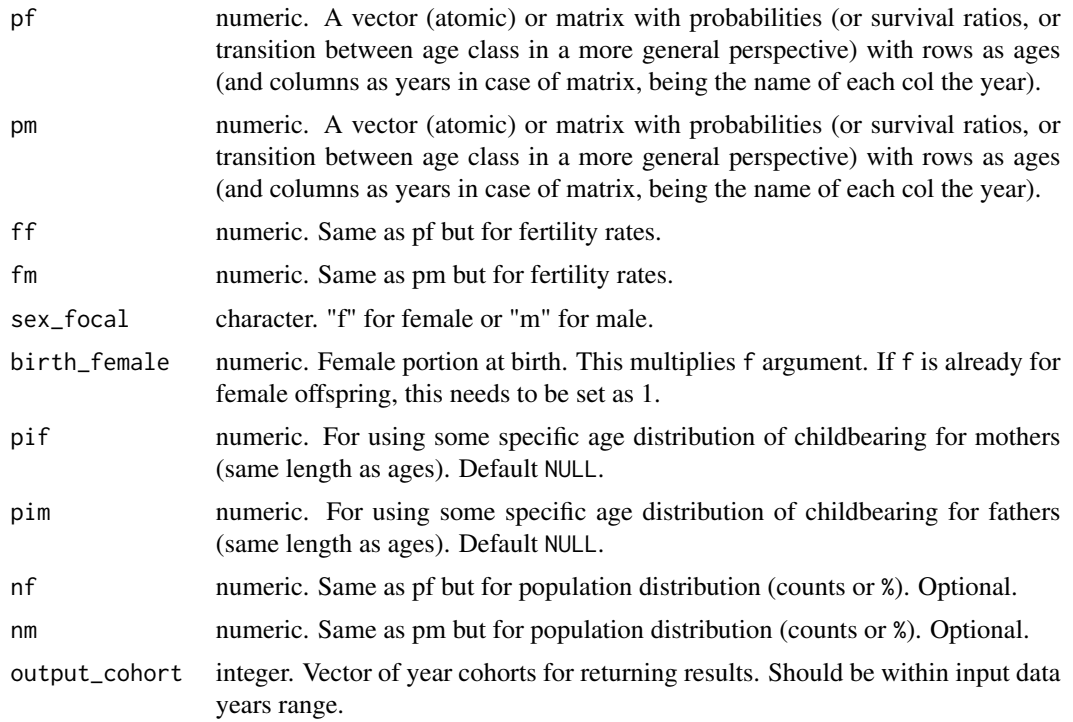

<span id="page-13-0"></span>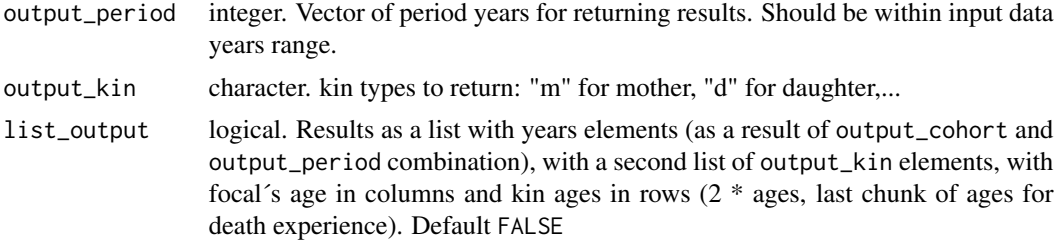

# Details

See Caswell (2022) for details on formulas.

# Value

A data.frame with year, cohort, Focal´s age, related ages, sex and type of kin (for example d is daughter, oa is older aunts, etc.), including living and dead kin at that age and sex.

output\_period\_cohort\_combination *APC combination to return*

#### Description

define APC combination to return in kin and kin2sex.

# Usage

```
output_period_cohort_combination(
  output_cohort = NULL,
  output_period = NULL,
  age = NULL,
  years_data = NULL
)
```
#### Arguments

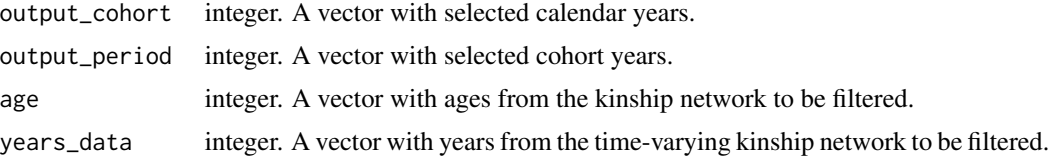

### Details

Because returning all period and cohort data from a huge time-series would be hard memory consuming, this function is an auxiliary one to deal with selection from inputs output\_cohort and output\_period.

<span id="page-14-0"></span>pi\_caswell\_2021 15

# Value

data.frame with years and ages to filter in kin and kin\_2sex functions.

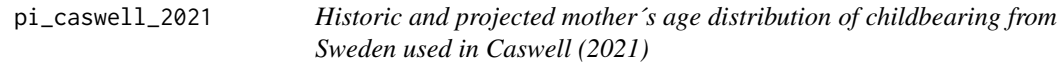

# Description

Historic and projected mother´s age distribution of childbearing from Sweden used in Caswell (2021)

#### Usage

pi\_caswell\_2021

# Format

A matrix pi with years as cols and ages as rows.

#### Source

Caswell (2019)

plot\_diagram *plot a Kin diagram (network)*

# Description

Draws a Keyfitz-style kinship diagram given a kinship object created by the kin function. Displays expected kin counts for a Focal aged 'a'.

# Usage

```
plot_diagram(kin_total, rounding = 3)
```
# Arguments

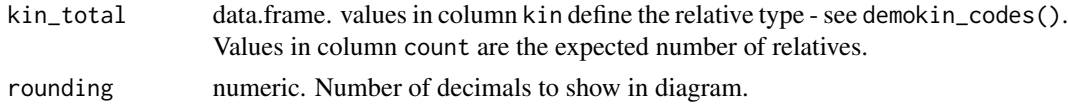

# Value

A Keyfitz-style kinship plot.

<span id="page-15-0"></span>rename\_kin *rename kin*

# Description

Add kin labels depending the sex

# Usage

 $rename_kin(df, sex = "f")$ 

# Arguments

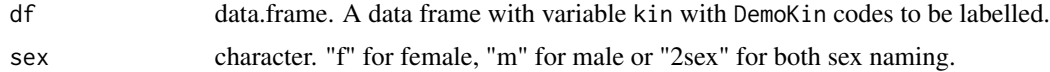

# Details

See table demokin\_codes to know label options.

#### Value

Add a column with kin labels in the input data frame.

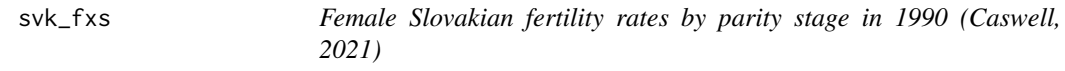

# Description

Female Slovakian fertility rates by parity stage in 1990 (Caswell, 2021)

# Usage

svk\_fxs

# Format

A matrix of fx with stages as cols and ages as rows.

# Source

Caswell (2021)

<span id="page-16-0"></span>svk\_Hxs *Age where assign offspring of individuals in each partity stage (Caswell, 2021). All to zero age in this case.*

# Description

Age where assign offspring of individuals in each partity stage (Caswell, 2021). All to zero age in this case.

# Usage

svk\_Hxs

# Format

A matrix of ones in ages where assign offspring individuals, with stages as cols and ages as rows.

# Source

Caswell (2021)

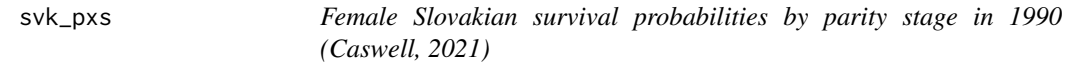

# Description

Female Slovakian survival probabilities by parity stage in 1990 (Caswell, 2021)

### Usage

svk\_pxs

# Format

A matrix of px with stages as cols and ages as rows.

### Source

Caswell (2021)

<span id="page-17-0"></span>18 swe\_asfr

svk\_Uxs *Probability of transition among parity stage for Slovakia in 1990, for each age, conditional on survival (Caswell, 2021).*

# Description

Probability of transition among parity stage for Slovakia in 1990, for each age, conditional on survival (Caswell, 2021).

#### Usage

svk\_Uxs

# Format

A list of column-stochastic matrix with probabilities of transition among parity stage, for each age, conditional on survival.

# Source

Caswell (2021)

swe\_asfr *Swedish age-specific fertility rates from 1900 to 2015*

# Description

Swedish age-specific fertility rates from 1900 to 2015

#### Usage

swe\_asfr

#### Format

A matrix with years as cols and ages (0 to 100 as OAG) as rows.

# Source

HMD/HFD

<span id="page-18-0"></span>

Female swedish population from 1900 to 2015

# Usage

swe\_pop

# Format

A matrix with years as cols and ages (0 to 100 as OAG) as rows.

# Source

HMD/HFD

swe\_px *Female swedish survival probabilities from 1900 to 2015*

# Description

Female swedish survival probabilities from 1900 to 2015

# Usage

swe\_px

# Format

A matrix with years as cols and ages (0 to 100 as OAG) as rows.

#### Source

HMD/HFD

<span id="page-19-0"></span>

Female swedish survival ratios from 1900 to 2015

# Usage

swe\_Sx

# Format

A matrix with years as cols and ages (0 to 100 as OAG) as rows.

#### Source

HMD/HFD

timevarying\_kin *one time projection kin*

# Description

one time projection kin. internal function.

# Usage

timevarying\_kin(Ut, ft, pit, ages, pkin)

# Arguments

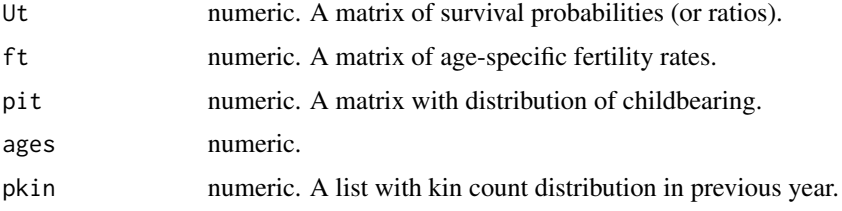

# Value

A list of 14 types of kin matrices (kin age by Focal age) projected one time interval.

<span id="page-20-0"></span>timevarying\_kin\_2sex *one time projection kin*

# Description

one time projection kin. internal function.

#### Usage

timevarying\_kin\_2sex(Ut, Ft, Ft\_star, pit, sex\_focal, ages, pkin)

# Arguments

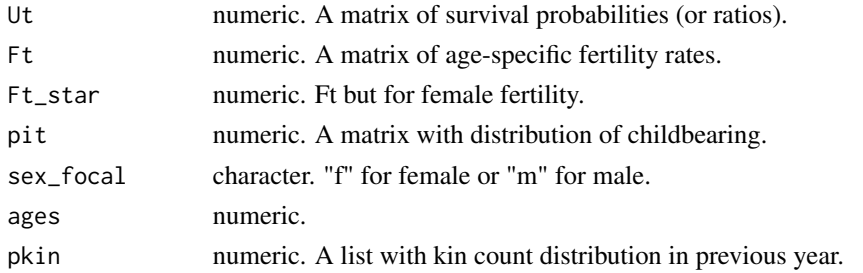

#### Value

A list of 14 types of kin matrices (kin age by Focal age, blocked for two sex) projected one time interval.

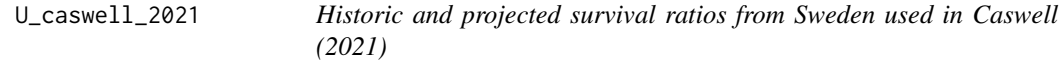

# Description

Historic and projected survival ratios from Sweden used in Caswell (2021)

# Usage

```
U_caswell_2021
```
# Format

A matrix U with years as cols and ages as rows.

# Source

Caswell (2019)

# <span id="page-21-0"></span>Index

```
∗ datasets
    demokin_codes, 2
    f_caswell_2021, 4
    fra_asfr_sex, 3
    fra_surv_sex, 3
    kin_svk1990_caswell2020, 9
    pi_caswell_2021, 15
    svk_fxs, 16
    svk_Hxs, 17
    svk_pxs, 17
    svk_Uxs, 18
    swe_asfr, 18
    swe_pop, 19
    swe_px, 19
    swe_Sx, 20
    U_caswell_2021, 21
demokin_codes, 2
f_caswell_2021, 4
fra_asfr_sex, 3
fra_surv_sex, 3
kin, 4
kin2sex, 6
kin_multi_stage, 8
kin_svk1990_caswell2020, 9
kin_time_invariant, 9
kin_time_invariant_2sex, 10
kin_time_variant, 11
kin_time_variant_2sex, 12
output_period_cohort_combination, 14
pi_caswell_2021, 15
plot_diagram, 15
rename_kin, 16
svk_fxs, 16
svk_Hxs, 17
```

```
svk_pxs, 17
svk_Uxs, 18
swe_asfr, 18
swe_pop, 19
swe_px, 19
swe_Sx, 20
timevarying_kin, 20
timevarying_kin_2sex, 21
U_caswell_2021, 21
```